# **МИНИСТЕРСТВО ОБРАЗОВАНИЯ И НАУКИ РОССИЙСКОЙ ФЕДЕРАЦИИ**

## **Федеральное государственное бюджетное образовательное учреждение высшего образования**

«ТОМСКИЙ ГОСУДАРСТВЕННЫЙ УНИВЕРСИТЕТ СИСТЕМ

УПРАВЛЕНИЯ И РАДИОЭЛЕКТРОНИКИ»

(ТУСУР)

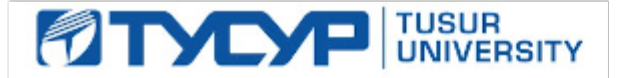

## УТВЕРЖДАЮ

Директор департамента образования

Документ подписан электронной подписью Сертификат: 1сбсfa0a-52a6-4f49-aef0-5584d3fd4820<br>Владелец: Троян Павел Ефимович Действителен: с 19.01.2016 по 16.09.2019

## РАБОЧАЯ ПРОГРАММА ДИСЦИПЛИНЫ

## **Цифровая и микропроцессорная техника**

Уровень образования: **высшее образование - бакалавриат**

Направление подготовки / специальность: **11.03.04 Электроника и наноэлектроника**

Направленность (профиль) / специализация: **Промышленная электроника**

Форма обучения: **заочная (в том числе с применением дистанционных образовательных технологий)**

Факультет: **ФДО, Факультет дистанционного обучения**

Кафедра: **ПрЭ, Кафедра промышленной электроники**

Курс: **3**

Семестр: **5**

Учебный план набора 2015 года

Распределение рабочего времени

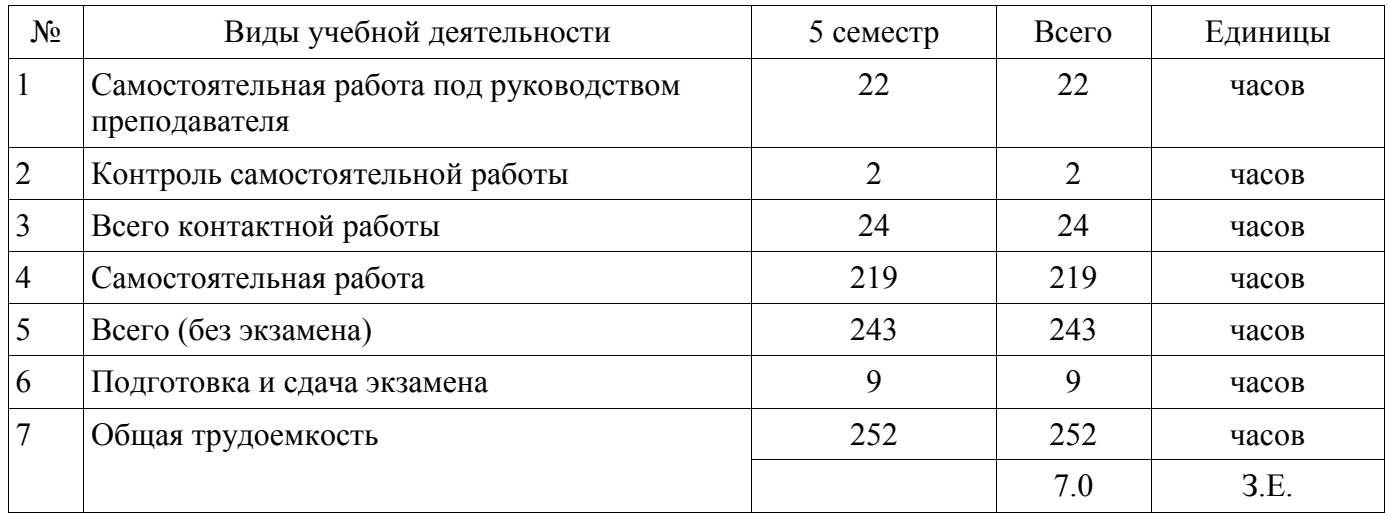

Контрольные работы: 5 семестр - 1 Экзамен: 5 семестр

Томск 2018

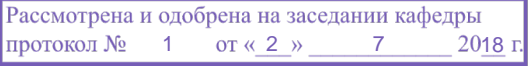

## ЛИСТ СОГЛАСОВАНИЯ

Рабочая программа дисциплины составлена с учетом требований федерального государственного образовательного стандарта высшего образования (ФГОС ВО) по направлению подготовки (специальности) 11.03.04 Электроника и наноэлектроника, утвержденного 12.03.2015 года, рассмотрена и одобрена на заседании кафедры ПрЭ «\_\_\_» \_\_\_\_\_\_\_\_\_\_\_\_ 20\_\_ года, протокол  $N_2$  .

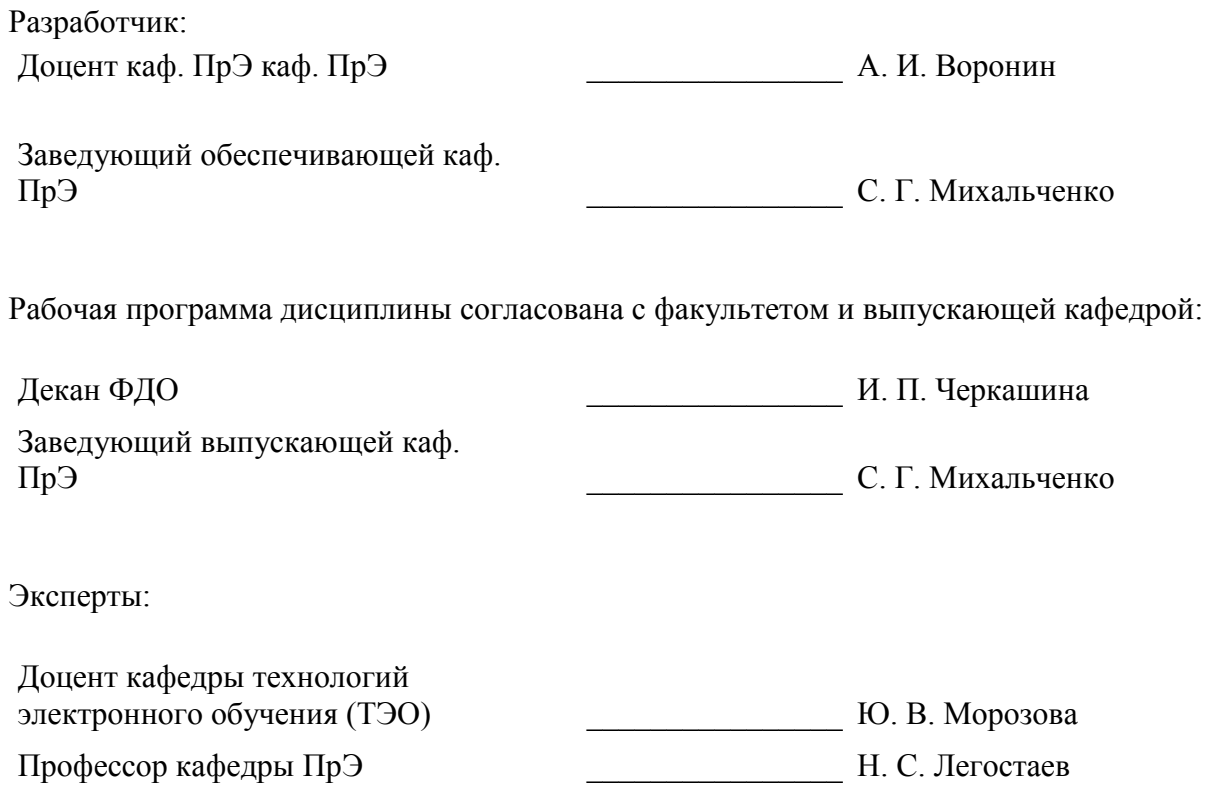

#### **1. Цели и задачи дисциплины**

#### **1.1. Цели дисциплины**

Формирование навыков схемотехнического проектирования цифровых и микропроцессорных устройств.

#### **1.2. Задачи дисциплины**

 формирование знаний о предмете, принципах, современных и перспективных направлениях, математическом аппарате цифровой схемотехники;

знаний о назначении, характеристиках и параметрах цифровых микросхем;

 формирование навыков синтеза, анализа комбинационных и последовательностных цифровых устройств;

знаний об архитектуре микропроцессоров;

 формировании навыков программирования и отладки программ для микропроцессоров на языке Ассемблер.

#### **2. Место дисциплины в структуре ОПОП**

Дисциплина «Цифровая и микропроцессорная техника» (Б1.В.ОД.1.1) относится к блоку 1 (вариативная часть).

Предшествующими дисциплинами, формирующими начальные знания, являются: Информационные технологии, Микроэлектроника.

Последующими дисциплинами являются: Микропроцессорные устройства и системы.

#### **3. Требования к результатам освоения дисциплины**

Процесс изучения дисциплины направлен на формирование следующих компетенций:

 ОПК-3 способностью решать задачи анализа и расчета характеристик электрических цепей;

 ОПК-7 способностью учитывать современные тенденции развития электроники, измерительной и вычислительной техники, информационных технологий в своей профессиональной деятельности;

 ПК-5 готовностью выполнять расчет и проектирование электронных приборов, схем и устройств различного функционального назначения в соответствии с техническим заданием с использованием средств автоматизации проектирования;

В результате изучения дисциплины обучающийся должен:

 **знать** предмет и принципы цифровой схемотехники как раздела микроэлектроники – функциональное назначение, характеристики, параметры и конструктивно-технологическое исполнение цифровых интегральных микросхем, в том числе и микропроцессоров; – архитектуру микропроцессоров и особенности их применения в электронных устройствах различного функционального назначения.

 **уметь** – выполнять синтез, анализ, расчет и оптимизацию цифровых устройств; – определять характеристики и параметры интегральных микросхем; – применять микроэлектронные изделия при проектировании и модернизации электронной аппаратуры.

 **владеть** – методами схемотехнического проектирования микроэлектронных устройств c использованием средств автоматизированного проектирования; – способами программирования и отладки программ микропроцессорных устройств.

#### **4. Объем дисциплины и виды учебной работы**

Общая трудоемкость дисциплины составляет 7.0 зачетных единицы и представлена в таблице 4.1.

Таблица 4.1 – Трудоемкость дисциплины

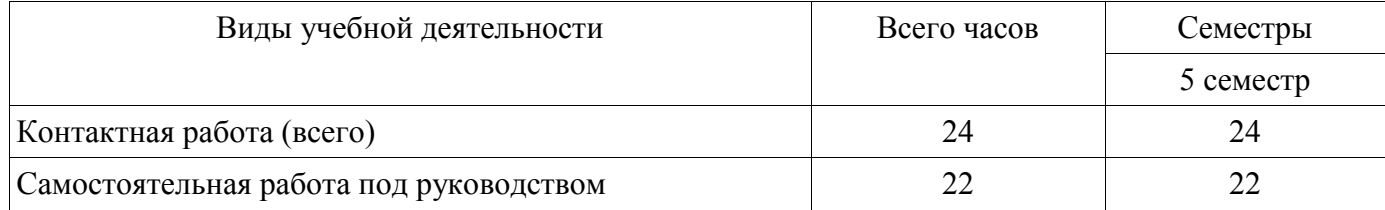

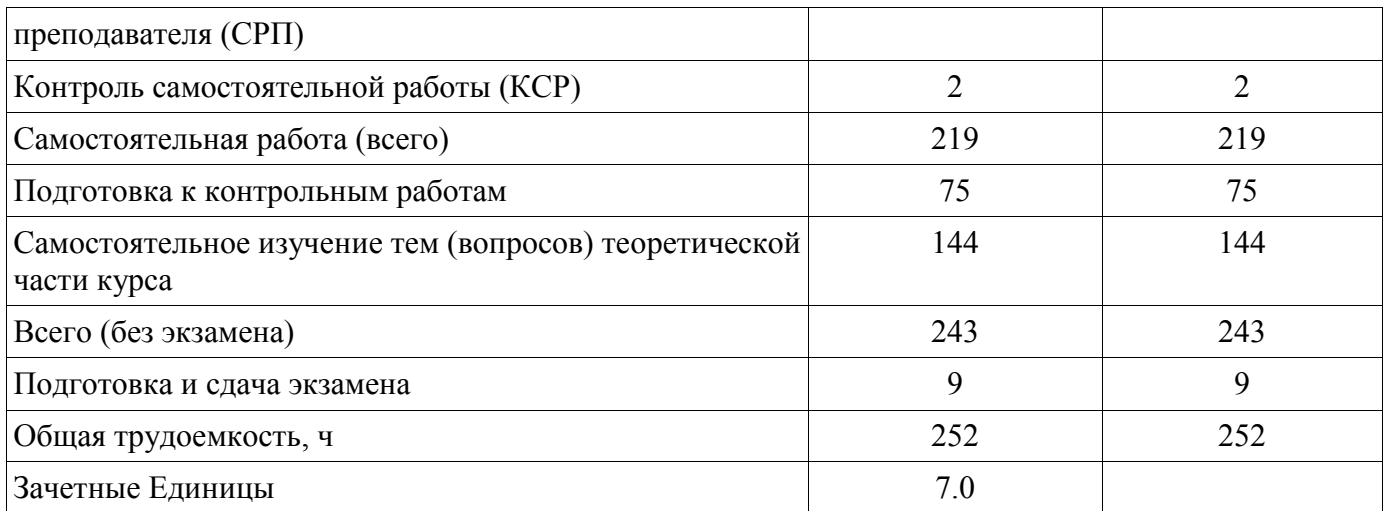

### **5. Содержание дисциплины**

## **5.1. Разделы дисциплины и виды занятий**

Разделы дисциплины и виды занятий приведены в таблице 5.1.

Таблица 5.1 – Разделы дисциплины и виды занятий

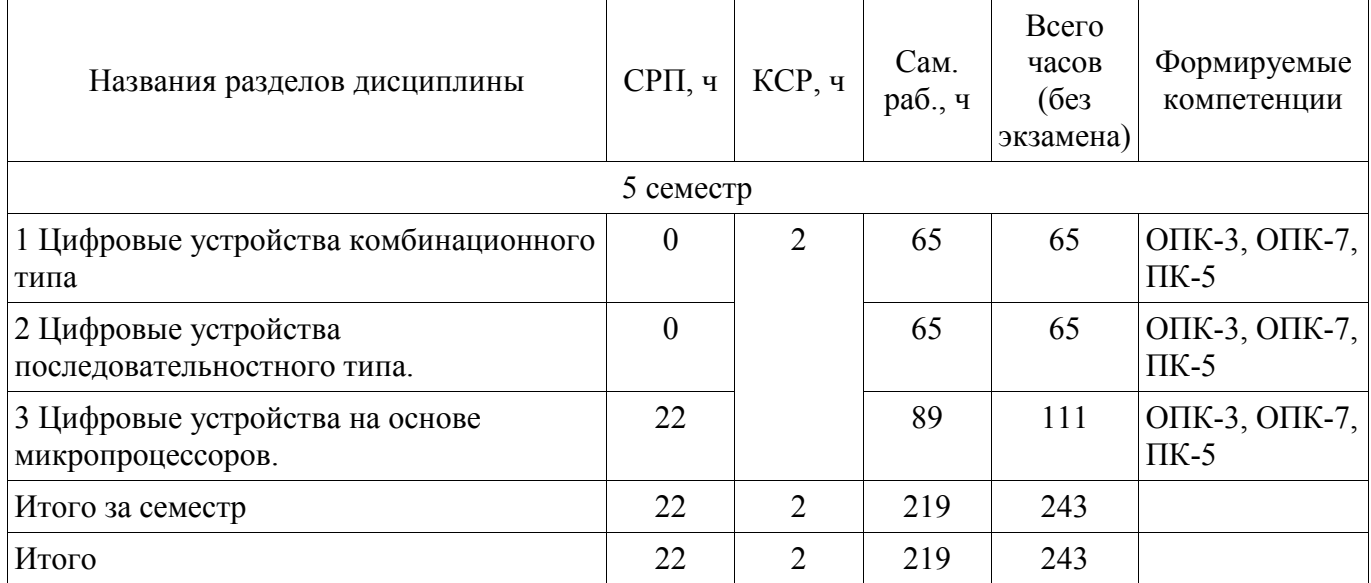

## **5.2. Содержание разделов дисциплины (самостоятельная работа под руководством преподавателя)**

Содержание разделов дисциплин (самостоятельная работа под руководством преподавателя) приведено в таблице 5.2.

Таблица 5.2 – Содержание разделов дисциплин (самостоятельная работа под руководством преподавателя)

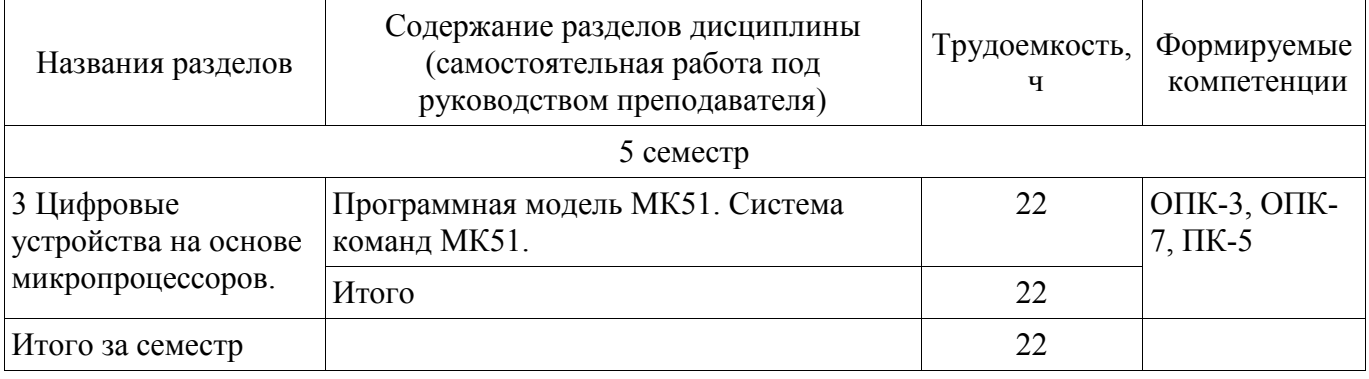

#### **5.3. Разделы дисциплины и междисциплинарные связи с обеспечивающими (предыдущими) и обеспечиваемыми (последующими) дисциплинами**

Разделы дисциплины и междисциплинарные связи с обеспечивающими (предыдущими) и обеспечиваемыми (последующими) дисциплинами представлены в таблице 5.3. Таблица 5.3 – Разделы дисциплины и междисциплинарные связи

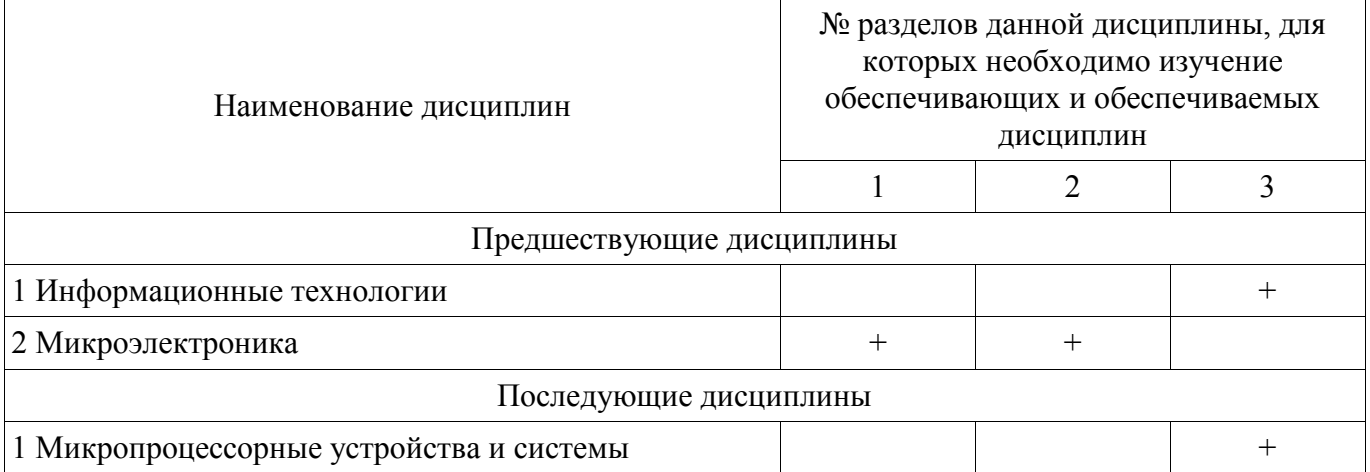

## **5.4. Соответствие компетенций, формируемых при изучении дисциплины, и видов занятий**

Соответствие компетенций, формируемых при изучении дисциплины, и видов занятий представлено в таблице 5.4.

Таблица 5.4 – Соответствие компетенций, формируемых при изучении дисциплины, и видов занятий

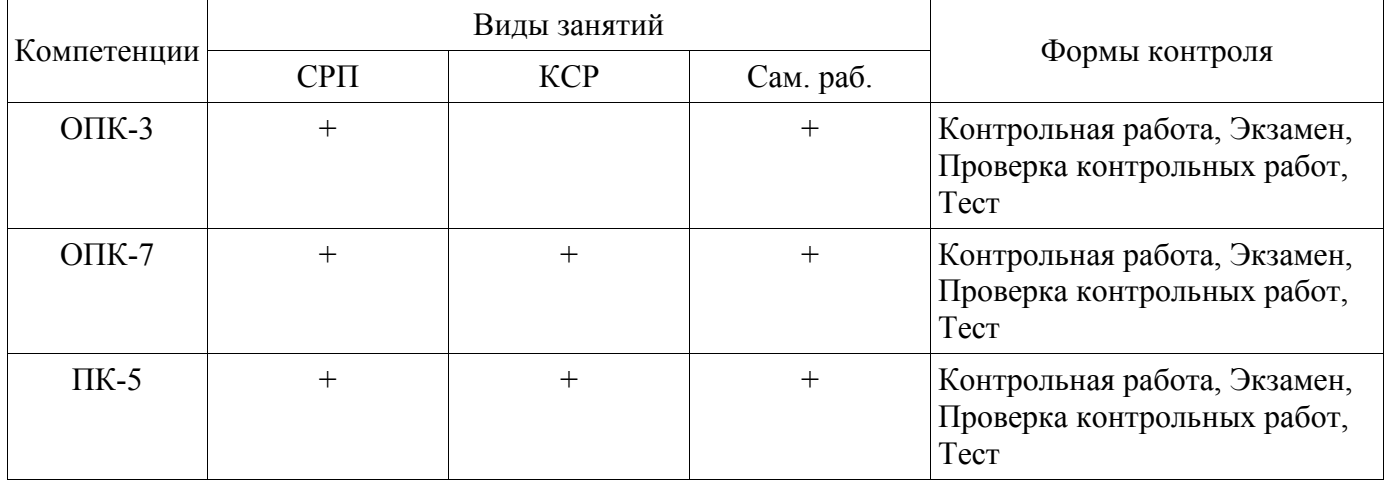

## **6. Интерактивные методы и формы организации обучения**

Не предусмотрено РУП.

## **7. Лабораторные работы**

Не предусмотрено РУП.

## **8. Контроль самостоятельной работы**

Виды контроля самостоятельной работы приведены в таблице 8.1. Таблица 8.1 – Виды контроля самостоятельной работы

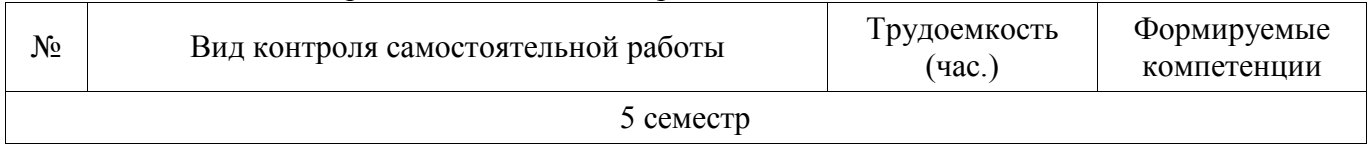

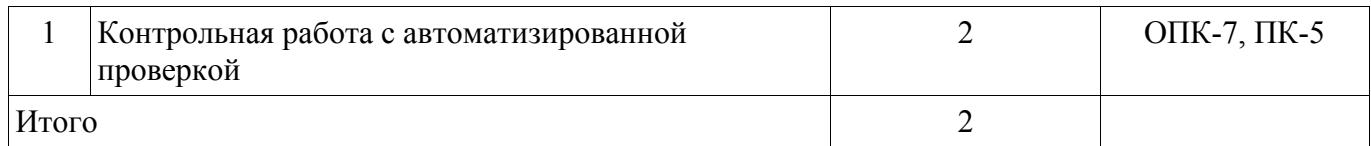

## **9. Самостоятельная работа**

Виды самостоятельной работы, трудоемкость и формируемые компетенции представлены в таблице 9.1.

Таблица 9.1 – Виды самостоятельной работы, трудоемкость и формируемые компетенции

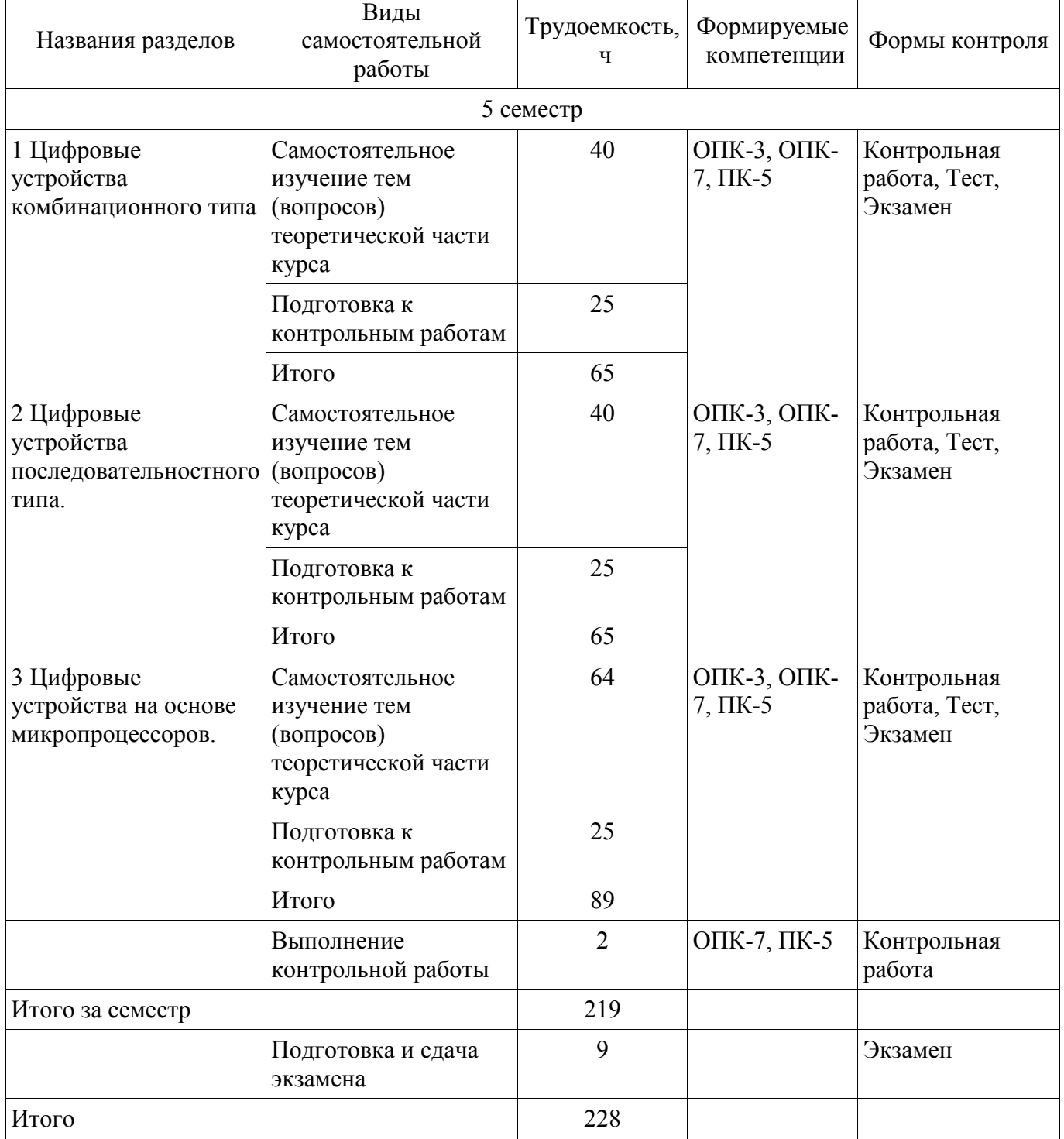

**10. Контроль самостоятельной работы (курсовой проект / курсовая работа)**  Не предусмотрено РУП.

**11. Рейтинговая система для оценки успеваемости обучающихся**  Рейтинговая система не используется.

#### **12. Учебно-методическое и информационное обеспечение дисциплины**

#### **12.1. Основная литература**

1. Шарапов, А.В. Микроэлектроника. Цифровая схемотехника [Электронный ресурс]: учебное пособие /А.В. Шарапов. - Томск: ТУСУР, ФДО, 2007. Доступ из личного кабинета студента. — Режим доступа: https://study.tusur.ru/study/library/. (дата обращения: 12.09.2018).

2. Шарапов, А.В. Основы микропроцессорной техники [Электронный ресурс]: учебное пособие /А.В. Шарапов. - Томск: ТУСУР, ФДО, 2008. Доступ из личного кабинета студента. — Режим доступа: https://study.tusur.ru/study/library/ (дата обращения: 12.09.2018).

### **12.2. Дополнительная литература**

1. Бабич, Н.П. Основы цифровой схемотехники [Электронный ресурс] [Электронный ресурс]: учебное пособие / Н.П. Бабич, И.А. Жуков. — Электрон. дан. — Москва : ДМК Пресс, 2010. — 480 с. Доступ из личного кабинета студента — Режим доступа: <https://e.lanbook.com/book/60977#authors> (дата обращения: 06.09.2018).

2. Магда, Ю.С. Микроконтроллеры серии 8051 [Электронный ресурс]: практический подход [Электронный ресурс] / Ю.С. Магда. — Электрон. дан. — Москва : ДМК Пресс, 2010. — 228 с. Доступ из личного кабинета студента. — Режим доступа: [https://e.lanbook.com/book/871#book\\_name](https://e.lanbook.com/book/871#book_name) (дата обращения: 06.09.2018).

#### **12.3. Учебно-методические пособия**

#### **12.3.1. Обязательные учебно-методические пособия**

1. 1. Шарапов А. В. Основы микропроцессорной техники [Электронный ресурс]: электронный курс / А. В. Шарапов. – Томск: ФДО, ТУСУР, 2018. Доступ из личного кабинета студента.

2. 2. Воронин, А.И. Основы микропроцессорной техники [Электронный ресурс]: методические указания по организации самостоятельной работы студентов заочной формы обучения направления подготовки 11.03.04 Электроника и наноэлектроника обучающихся с применением дистанционных образовательных технологий/ А.И. Воронин, С.Г. Михальченко. – Томск, ФДО, ТУСУР, 2018. Доступ из личного кабинета студента. — Режим доступа: https://study.tusur.ru/study/library/ (дата обращения: 12.09.2018).

### **12.3.2. Учебно-методические пособия для лиц с ограниченными возможностями здоровья и инвалидов**

Учебно-методические материалы для самостоятельной и аудиторной работы обучающихся из числа лиц с ограниченными возможностями здоровья и инвалидов предоставляются в формах, адаптированных к ограничениям их здоровья и восприятия информации.

## **Для лиц с нарушениями зрения:**

- в форме электронного документа;
- в печатной форме увеличенным шрифтом.

## **Для лиц с нарушениями слуха:**

- в форме электронного документа;
- в печатной форме.

## **Для лиц с нарушениями опорно-двигательного аппарата:**

- в форме электронного документа;
- в печатной форме.

### **12.4. Профессиональные базы данных и информационные справочные системы**

1. <https://lib.tusur.ru/ru/resursy/bazy-dannyh> (источники в свободном доступе).

#### **13. Материально-техническое обеспечение дисциплины и требуемое программное обеспечение**

### **13.1. Общие требования к материально-техническому и программному обеспечению дисциплины**

## **13.1.1. Материально-техническое и программное обеспечение дисциплины**

Кабинет для самостоятельной работы студентов

учебная аудитория для проведения занятий лабораторного типа, помещение для проведения групповых и индивидуальных консультаций, помещение для проведения текущего контроля и промежуточной аттестации, помещение для самостоятельной работы

634034, Томская область, г. Томск, Вершинина улица, д. 74, 207 ауд.

Описание имеющегося оборудования:

- Коммутатор MicroTeak;

- Компьютер PENTIUM D 945 (3 шт.);

- Компьютер GELERON D 331 (2 шт.);
- Комплект специализированной учебной мебели;

- Рабочее место преподавателя.

Программное обеспечение:

- $-7$ -zip
- FAR Manager (с возможностью удаленного доступа)
- GeoHTML (с возможностью удаленного доступа)
- Microsoft Windows
- OpenOffice

### **13.1.2. Материально-техническое и программное обеспечение для самостоятельной работы**

Для самостоятельной работы используются учебные аудитории (компьютерные классы), расположенные по адресам:

- 634050, Томская область, г. Томск, Ленина проспект, д. 40, 233 ауд.;

- 634045, Томская область, г. Томск, ул. Красноармейская, д. 146, 201 ауд.;

- 634034, Томская область, г. Томск, Вершинина улица, д. 47, 126 ауд.;
- 634034, Томская область, г. Томск, Вершинина улица, д. 74, 207 ауд.

Состав оборудования:

- учебная мебель;
- компьютеры класса не ниже ПЭВМ INTEL Celeron D336 2.8ГГц. 5 шт.;

- компьютеры подключены к сети «Интернет» и обеспечивают доступ в электронную информационно-образовательную среду университета.

Перечень программного обеспечения:

- Microsoft Windows;

- OpenOffice;

- Kaspersky Endpoint Security 10 для Windows;
- 7-Zip;
- Google Chrome.

### **13.2. Материально-техническое обеспечение дисциплины для лиц с ограниченными возможностями здоровья и инвалидов**

Освоение дисциплины лицами с ограниченными возможностями здоровья и инвалидами осуществляется с использованием средств обучения общего и специального назначения.

При занятиях с обучающимися **с нарушениями слуха** предусмотрено использование звукоусиливающей аппаратуры, мультимедийных средств и других технических средств приема/передачи учебной информации в доступных формах, мобильной системы преподавания для обучающихся с инвалидностью, портативной индукционной системы. Учебная аудитория, в

которой занимаются обучающиеся с нарушением слуха, оборудована компьютерной техникой, аудиотехникой, видеотехникой, электронной доской, мультимедийной системой.

При занятиях с обучающимися **с нарушениями зрениями** предусмотрено использование в лекционных и учебных аудиториях возможности просмотра удаленных объектов (например, текста на доске или слайда на экране) при помощи видеоувеличителей для комфортного просмотра.

При занятиях с обучающимися **с нарушениями опорно-двигательного аппарата**  используются альтернативные устройства ввода информации и другие технические средства приема/передачи учебной информации в доступных формах, мобильной системы обучения для людей с инвалидностью.

### **14. Оценочные материалы и методические рекомендации по организации изучения дисциплины**

#### **14.1. Содержание оценочных материалов и методические рекомендации**

Для оценки степени сформированности и уровня освоения закрепленных за дисциплиной компетенций используются оценочные материалы в составе:

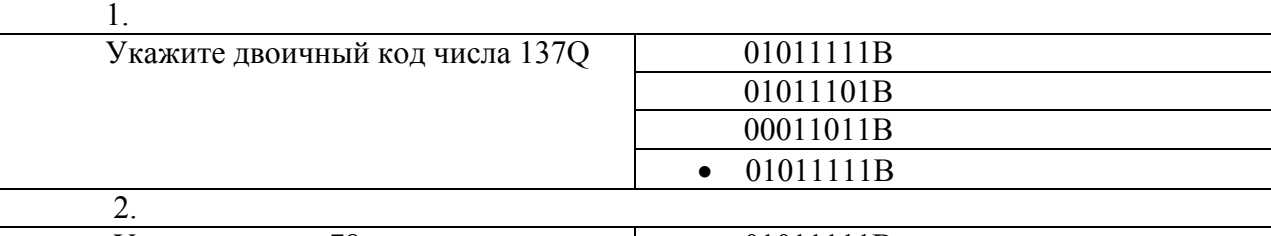

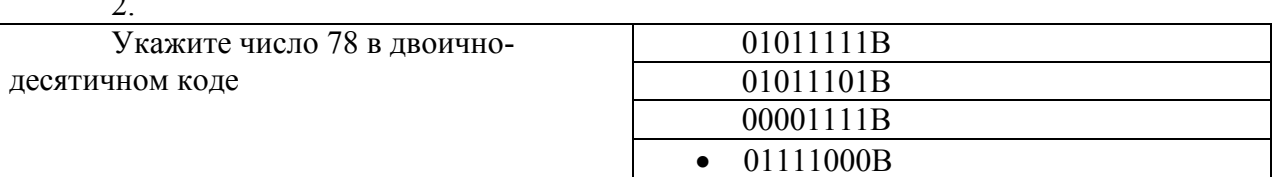

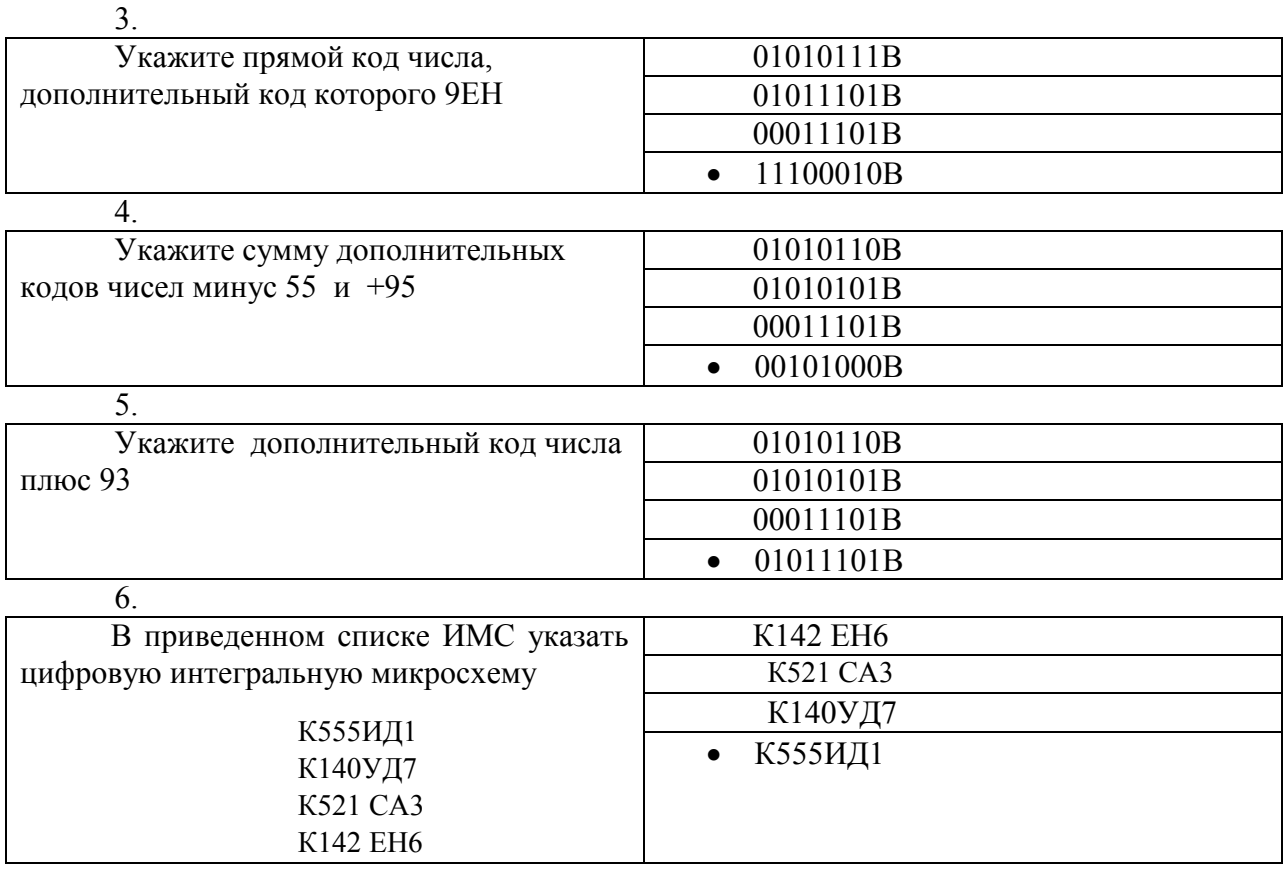

### **14.1.1. Тестовые задания**

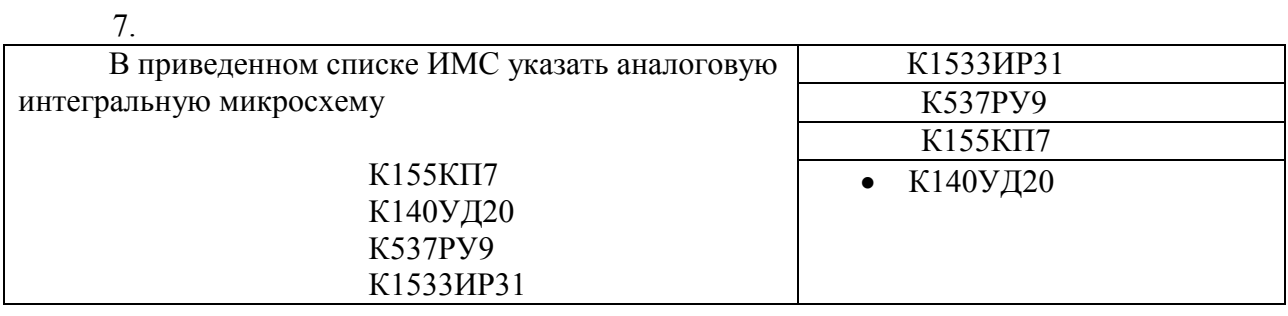

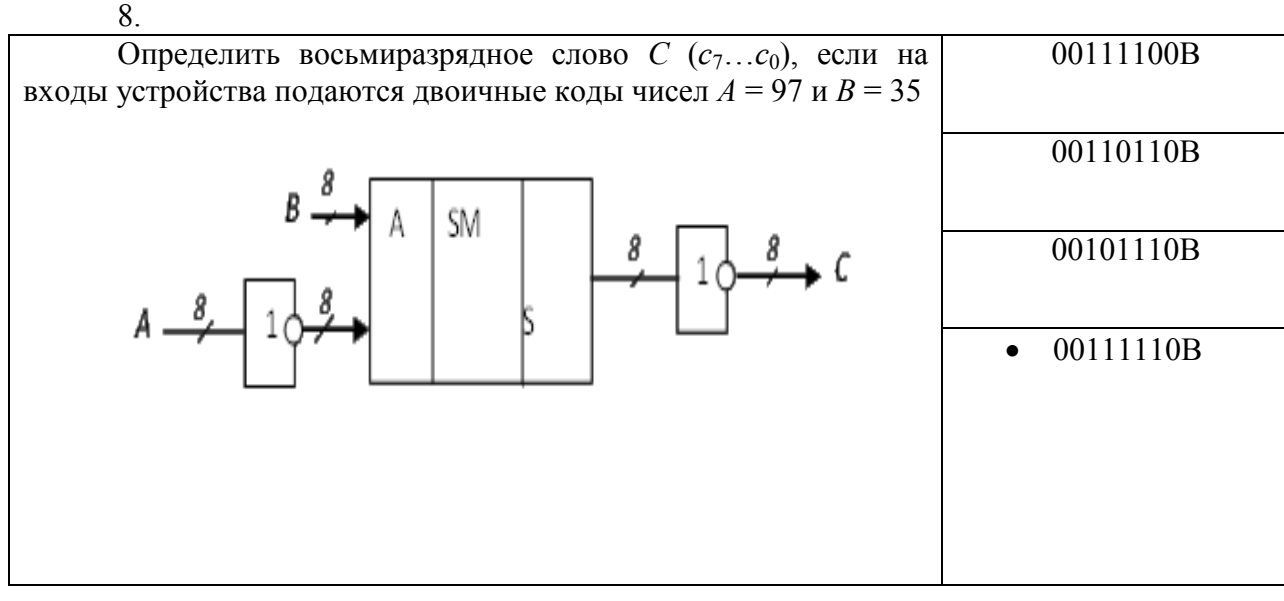

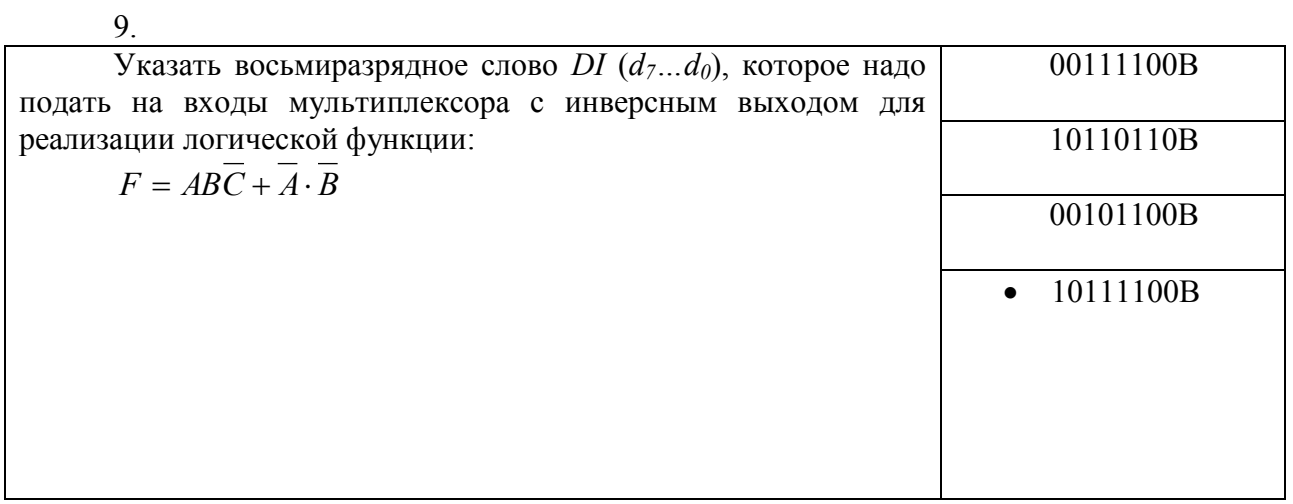

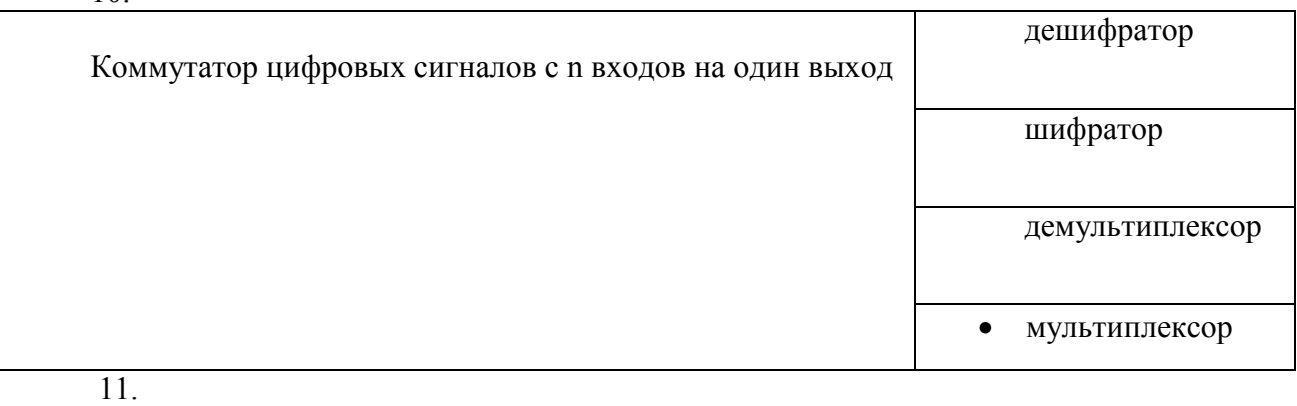

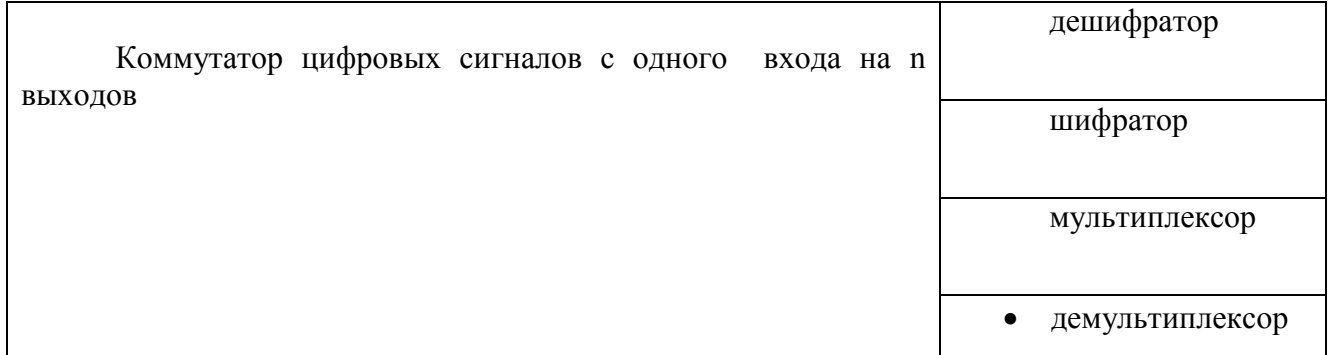

12

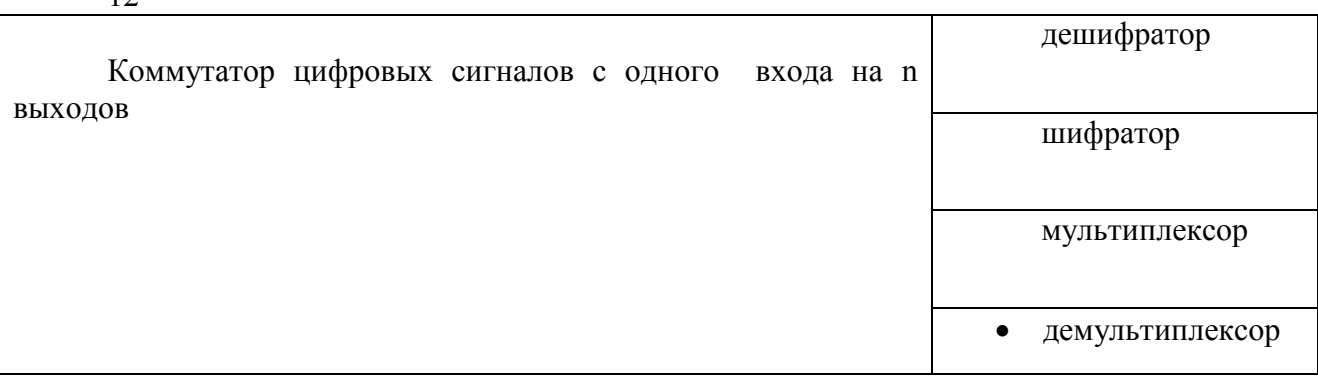

13.

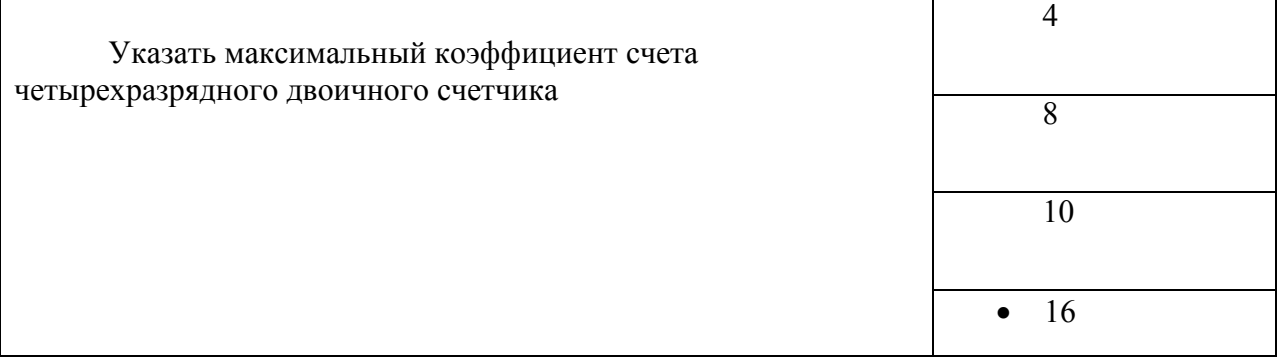

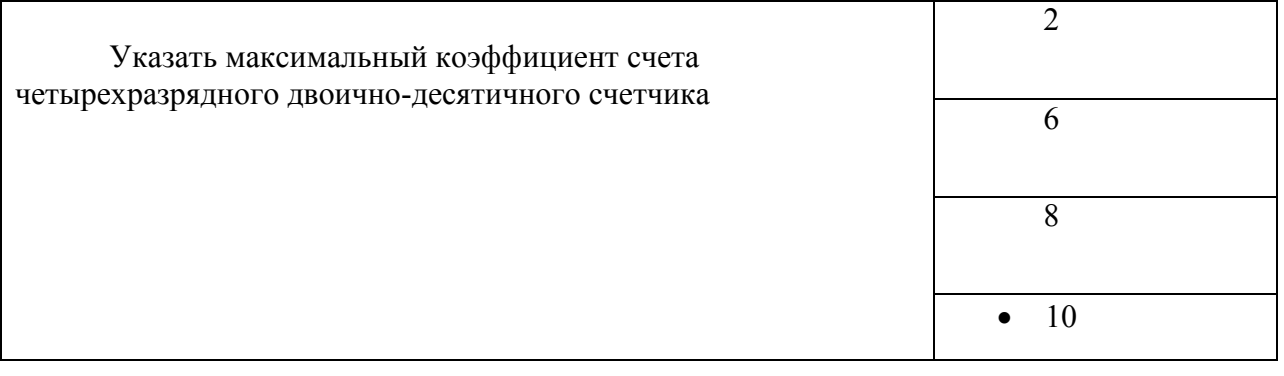

# 16.

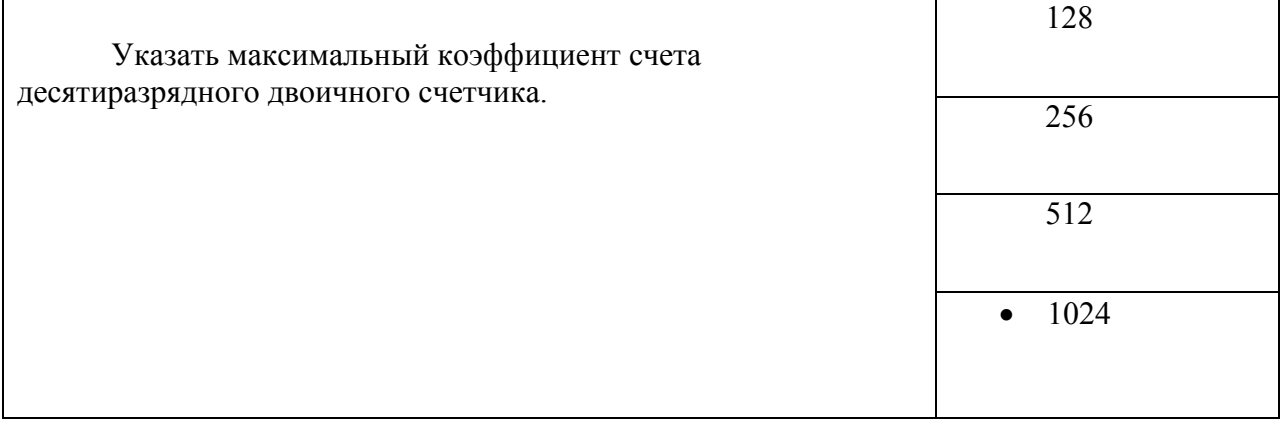

17.

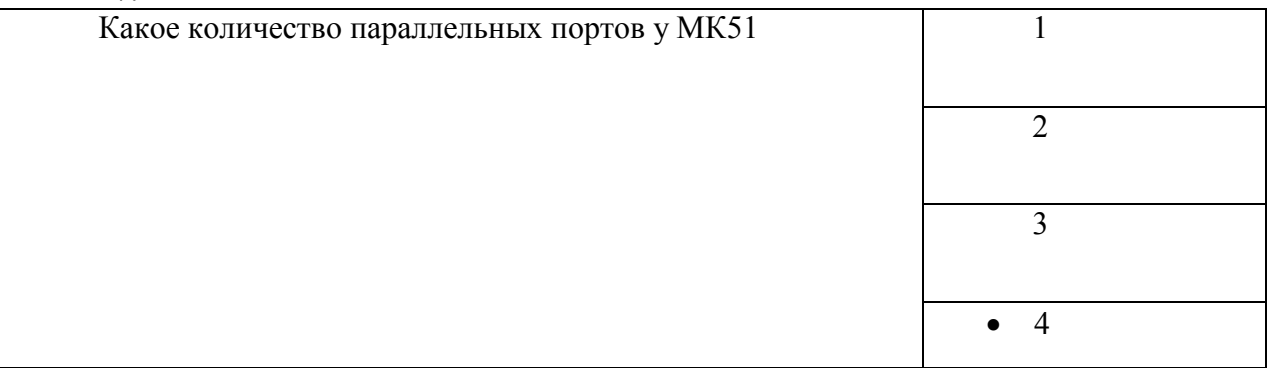

18.

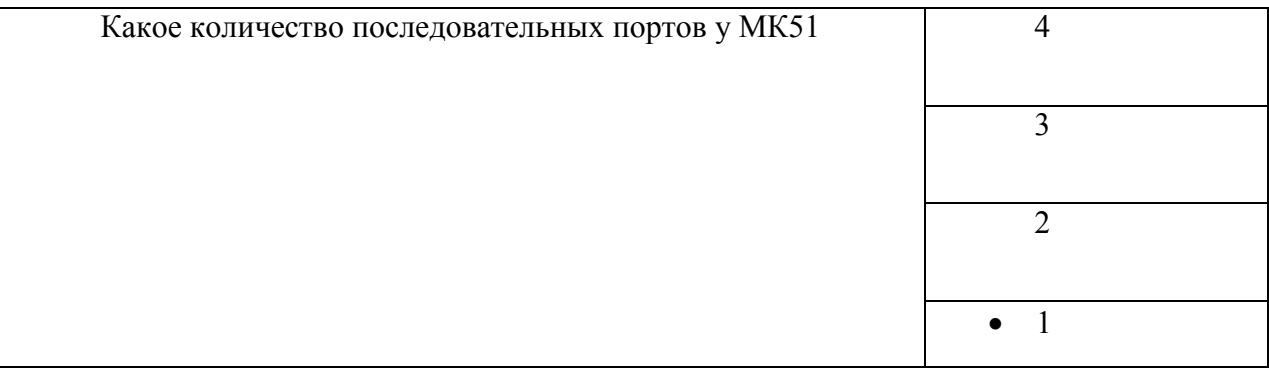

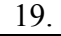

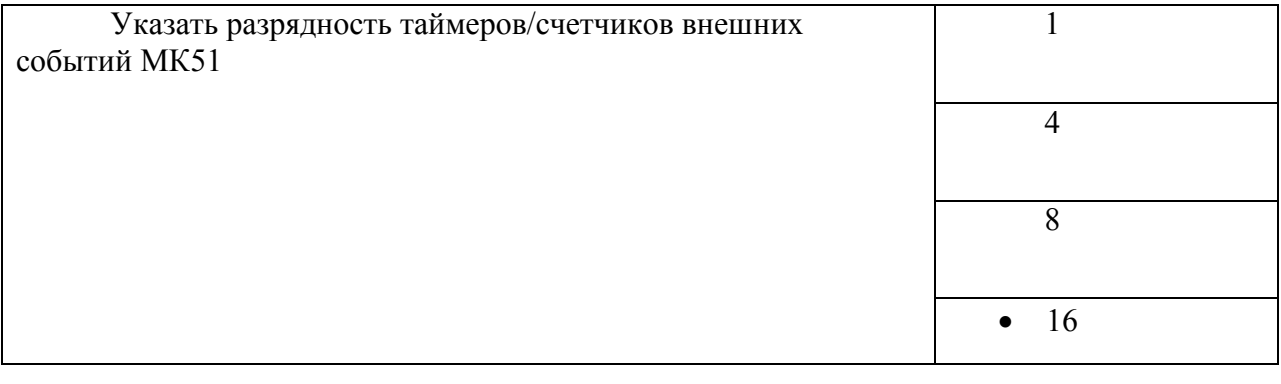

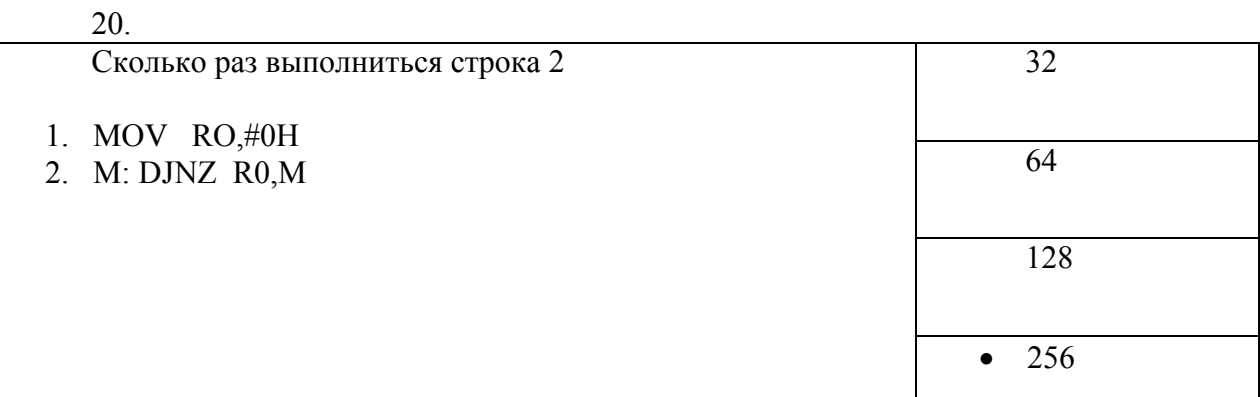

## **14.1.2. Экзаменационные тесты**

1. Оценить содержимое аккумулятора микроконтроллера МК51 после выполнения команд: MOV A,#7 MOV B,#7 SWAP A ORL A,B CPL A Ответ: 88H. 2.Определить содержимое аккумулятора МК51 после выполнения команд: MOV 8,#27H MOV A,#50H ADD A,#73 SUBB A,8 Ответ: 72H. 3. Оценить содержимое аккумулятора микроконтроллера МК51 после выполнения команд: MOV A,#6 MOV B,#6 SWAP A ORL A,B CPL A Ответ: 99H. 4. Определить содержимое аккумулятора МК51 после выполнения команд: MOV 30,#42H MOV A,#50H ADD A,#73 SUBB A,30 Ответ: 57H. 5. Оценить содержимое аккумулятора микроконтроллера МК51 после выполнения команд: MOV A,#7 MOV B,#7

SWAP A ORL A,B CPL A Ответ: 57H. 6. Оценить содержимое аккумулятора микроконтроллера МК51 после выполнения команд MOV A, #55H MOV B, #10H DIV AB MUL AB MOV B, #0AH DIV AB SWAP A ADD A,B Ответ: 25Н Оценить содержимое аккумулятора микроконтроллера МК51 после выполнения команд MOV A, #45H MOV B, #10H DIV AB MUL AB MOV B, #0AH DIV AB SWAP A ADD A,B Ответ: 20Н 8. Транслировать команду SJMP \$-5. Ответ: 80F9Н 9. Транслировать команду SJMP \$+5. Ответ: 8003Н 10. Определить частоту следования импульсов (кГц) на выводе микроконтроллера Р1.0 при выполнении программы на частоте кварцевого резонатора 12 МГц: ORG 0 mov TMOD,#2 mov TH0, #156 mov TL0, #156 setb TR0 М1: jnb TF0, М1 cpl P1.0 simp M1 Ответ: 5 кГц 11. Определить время выполнения (мкс) подпрограммы, частота кварцевого резонатора 12 МГц: DELAY: MOV R0, #2 MOV R1,#10 М1: DJNZ R0,\$ DJNZ R1,M1 RET Ответ: 4638 мкс. 12. Определить содержимое аккумулятора (шестнадцатеричный код) после выполнения программы:

ORG 0 MOVC A,@A+PC SETB C ADD A, #0AH

DA A

JMP \$ Ответ: 43H.

13. Оценить содержимое DPTR (четыре шестнадцатеричных символа) после выполнения команд:

MOV DPTR,#1234 XCH A,DPL RLC A XCH A,DPL XCH A,DPH RLC A XCH A,DPH

Ответ: 09А4H.

14. Записать десятичное число, двоичный код которого соответствует содержимому аккумулятора МК51 после выполнения команд:

ORG 0

MOVC A, @A+PC MOV B, SP ADD A,B SUBB A, #21 Ответ: 119.

15. Введите номер вектора прерывания, которое имеет наивысший приоритет после выполнения команд:

ORG 0

MOV IE,#8EH Ответ: 03Н

16. Введите номер вектора прерывания, которое имеет наивысший приоритет после выполнения команд:

ORG 0

MOV IE,#9FH MOV IP,#08H Ответ: 13Н. 17. Отметить двухбайтовые команды: 1) MUL AB 2) MOV A,R5 \* 3) POP B \* 4) SWAP A 5) XCH A,B 18. Отметить однобайтовые команды: 1) MUL AB \* 2) MOV A,R5 3) POP B 4) SWAP A \*

5) XCH A,B \*

19. Отметить команды, при выполнении которых может измениться содержимое флага переноса:

1) SETB C \* 2) XRL A,R7 \* 3) DA A \* 4) CPL C \* 5) MOV A,P1 20 . Отметить команды, при выполнении которых не влияют на содержимое флага переноса: 1) SETB C 2) XRL A,R7

3) DA A 4) CPL C 5) MOV A,P1\*

#### **14.1.3. Темы контрольных работ**

Цифровая и микропроцессорная техника

1. Отметить слова, которые можно использовать в качестве меток при записи программ на языке ассемблера МК51:

1) XCHG:

2) MAIN: \*

3) SBUF:

4) DELAY: \*

2. В аккумуляторе МК51 записан байт единиц. Введите через пробел номера команд, после выполнения которых содержимое аккумулятора обнуляется:

1) XRL A,#0FFH \*

2) ADD A,#1 \*

3) RR A

4) PUSH A

3. Отметить слова, которые нельзя использовать в качестве меток при записи программ на языке ассемблера МК51:

1) XCHG: \* 2) MAIN:

3) SBUF: \*

4) DELAY:

4. Определить содержимое аккумулятора МК51 после выполнения команд:

MOV 71,#56H

MOV A,#50H

ADD A,#73

SUBB A,71

Ответ: 43H.

5. Оценить содержимое аккумулятора микроконтроллера МК51 после выполнения команд: MOV A,#7

MOV B,#7

SWAP A

ORL A,B

CPL A

Ответ: 88H.

6.Определить содержимое аккумулятора МК51 после выполнения команд:

MOV 8,#27H

MOV A,#50H

ADD A,#73

SUBB A,8 Ответ: 72H.

7. Оценить содержимое аккумулятора микроконтроллера МК51 после выполнения команд: MOV A,#6

MOV B,#6 SWAP A

ORL A,B

CPL A

Ответ: 99H.

8. Определить содержимое аккумулятора МК51 после выполнения команд:

MOV 30,#42H MOV A,#50H

ADD A,#73

SUBB A,30

Ответ: 57H. 9. Оценить содержимое аккумулятора микроконтроллера МК51 после выполнения команд: MOV A,#7 MOV B,#7 SWAP A ORL A,B CPL A Ответ: 57H. 10. Определить содержимое аккумулятора МК51 после выполнения команд: MOV 85,#73H MOV A,#50H ADD A,#73 SUBB A,85 Ответ: 26H.

#### **14.1.4. Методические рекомендации**

Учебный материал излагается в форме, предполагающей самостоятельное мышление студентов, самообразование. При этом самостоятельная работа студентов играет решающую роль в ходе всего учебного процесса.

Начать изучение дисциплины необходимо со знакомства с рабочей программой, списком учебно-методического и программного обеспечения. Самостоятельная работа студента включает работу с учебными материалами, выполнение контрольных мероприятий, предусмотренных учебным планом.

В процессе изучения дисциплины для лучшего освоения материала необходимо регулярно обращаться к рекомендуемой литературе и источникам, указанным в учебных материалах; пользоваться через кабинет студента на сайте Университета образовательными ресурсами электронно-библиотечной системы, а также общедоступными интернет-порталами, содержащими научно-популярные и специализированные материалы, посвященные различным аспектам учебной дисциплины.

При самостоятельном изучении тем следуйте рекомендациям:

- чтение или просмотр материала необходимо осуществлять медленно, выделяя основные идеи; на основании изученного составить тезисы. Освоив материал, попытаться соотнести теорию с примерами из практики;

- если в тексте встречаются термины, следует выяснить их значение для понимания дальнейшего материала;

- необходимо осмысливать прочитанное и изученное, отвечать на предложенные вопросы.

Студенты могут получать индивидуальные консультации с использованием средств телекоммуникации.

По дисциплине могут проводиться дополнительные занятия в форме вебинаров. Расписание вебинаров публикуется в кабинете студента на сайте Университета. Запись вебинара публикуется в электронном курсе по дисциплине.

#### **14.2. Требования к оценочным материалам для лиц с ограниченными возможностями здоровья и инвалидов**

Для лиц с ограниченными возможностями здоровья и инвалидов предусмотрены дополнительные оценочные материалы, перечень которых указан в таблице 14.

Таблица 14 – Дополнительные материалы оценивания для лиц с ограниченными возможностями здоровья и инвалидов

| $\epsilon$                                            |                                                                                                    |                                            |
|-------------------------------------------------------|----------------------------------------------------------------------------------------------------|--------------------------------------------|
| Категории                                             | Виды дополнительных оценочных                                                                                  | Формы контроля и оценки                    |
| обучающихся                                           | материалов                                                                                                    | результатов обучения                       |
| С нарушениями<br>слуха                                | Тесты, письменные самостоятельные<br>работы, вопросы к зачету,<br>контрольные работы                           | Преимущественно письменная<br>проверка     |
| С нарушениями                                         | Собеседование по вопросам к зачету,                                                                            | Преимущественно устная проверка            |
| зрения                                                | опрос по терминам                                                                                              | (индивидуально)                            |
| С нарушениями<br>опорно-<br>двигательного<br>аппарата | Решение дистанционных тестов,<br>контрольные работы, письменные<br>самостоятельные работы, вопросы к<br>зачету | Преимущественно дистанционными<br>методами |
| С ограничениями по                                    | Тесты, письменные самостоятельные                                                                              | Преимущественно проверка                   |
| общемедицинским                                       | работы, вопросы к зачету,                                                                                      | методами исходя из состояния               |
| показаниям                                            | контрольные работы, устные ответы                                                                              | обучающегося на момент проверки            |

### **14.3. Методические рекомендации по оценочным материалам для лиц с ограниченными возможностями здоровья и инвалидов**

Для лиц с ограниченными возможностями здоровья и инвалидов предусматривается доступная форма предоставления заданий оценочных средств, а именно:

- в печатной форме;
- в печатной форме с увеличенным шрифтом;
- в форме электронного документа;
- методом чтения ассистентом задания вслух;
- предоставление задания с использованием сурдоперевода.

Лицам с ограниченными возможностями здоровья и инвалидам увеличивается время на подготовку ответов на контрольные вопросы. Для таких обучающихся предусматривается доступная форма предоставления ответов на задания, а именно:

- письменно на бумаге;
- набор ответов на компьютере;
- набор ответов с использованием услуг ассистента;
- представление ответов устно.

Процедура оценивания результатов обучения лиц с ограниченными возможностями здоровья и инвалидов по дисциплине предусматривает предоставление информации в формах, адаптированных к ограничениям их здоровья и восприятия информации:

### **Для лиц с нарушениями зрения:**

- в форме электронного документа;
- в печатной форме увеличенным шрифтом.

### **Для лиц с нарушениями слуха:**

- в форме электронного документа;
- в печатной форме.

### **Для лиц с нарушениями опорно-двигательного аппарата:**

- в форме электронного документа;
- в печатной форме.

При необходимости для лиц с ограниченными возможностями здоровья и инвалидов процедура оценивания результатов обучения может проводиться в несколько этапов.